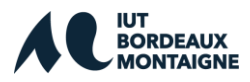

#### **RÈGLEMENT INTÉRIEUR FORMATION CONTINUE IUT BORDEAUX MONTAIGNE**

### **Article 1 : Cadre général**

Le présent règlement est établi conformément aux dispositions des articles L.6352-3 et L.6352-4 et R.6352-1 à R.6352-15 du Code du travail. Il s'applique à tous les stagiaires, et ce pour la durée de la formation suivie.

Le règlement définit les règles générales et permanentes relatives à la discipline ainsi que la nature et l'échelle des sanctions pouvant être prises vis-à-vis des stagiaires qui y contreviennent et les garanties procédurales applicables lorsqu'une sanction est envisagée.

Il détermine également les règles de représentation des stagiaires pour les formations d'une durée supérieure à 500 heures.

Toute personne doit respecter les termes du présent règlement durant toute la durée de l'action de formation.

# **Article 2 : Conditions d'utilisation des locaux et du matériel**

Il est demandé aux stagiaires de respecter les règles ci-dessous.

#### 2-1 Accès aux locaux

- De respecter les horaires d'ouverture du bâtiment affichés à chaque rentrée.
- L'accès en dehors de ces horaires, pendant les week-ends et les vacances, est strictement interdit.
- Les badges sont à retirer au secrétariat de la filière de formation. Toute perte de badge doit être immédiatement signalée au secrétariat. Le stagiaire devra verser 10€ pour le remplacement de son badge.
- Il est interdit de pénétrer à l'intérieur des zones signalées par un panneau.

#### 2-2 Respect des locaux

- Il est interdit de manger ou de boire dans toutes les salles y compris les bureaux. Nous sommes collectivement responsables de la propreté des lieux.
- Il est interdit de fumer ou de vapoter dans tout l'établissement.
- Il est interdit d'utiliser à l'intérieur du bâtiment, vélo, rollers, skate et autres engins à roulettes, ainsi que tous les jeux pouvant entraîner une détérioration des biens et matériels ou mettre en danger la sécurité des personnes.
- Une vigilance partagée par l'ensemble des utilisateurs est attendue en matière de respect du matériel et des équipements, dont bureautique, informatique et audiovisuel, afin de préserver leur durée de vie et leur utilisation pédagogique au bénéfice de tous. Toute défaillance technique doit être signalée au responsable de formation.

#### 2-3 Ascenseurs

Les ascenseurs sont réservés aux personnes en situation de handicap, aux membres du personnel et aux déplacements d'objets lourds.

# 2-4 Évacuation

- Lorsque l'alarme se déclenche, les stagiaires et les personnels doivent évacuer le bâtiment dans le calme en suivant les consignes du personnel chargé de l'évacuation et rejoindre les points de rassemblement à l'extérieur.

# 2-5 Charte informatique

- En tant que stagiaire à l'IUT Bordeaux Montaigne, vous bénéficiez de l'accès aux services numériques proposés par l'université Bordeaux Montaigne et l'IUT. Cet accès doit se faire dans le respect de la charte informatique de l'IUT.
- Cette charte est présentée aux stagiaires par le responsable de formation ou son représentant à l'entrée en formation.
- Le droit d'accès à un système est personnel et incessible.
- Il est interdit d'utiliser le compte d'un tiers.
- Il est interdit d'envoyer, ou de tenter d'envoyer des messages ou des courriers électroniques anonymes ou sous une identité usurpée.
- L'utilisateur ne doit en aucun cas modifier ou tenter de modifier l'intégrité des systèmes informatiques.
- Les conditions d'acquisition de certains logiciels restreignent leurs conditions d'utilisation. Les réseaux ne doivent en aucun cas être utilisés pour outrepasser ces conditions d'utilisation.
- Il est nécessaire de respecter les règles qui régissent la propriété intellectuelle et artistique.

Vous êtes invités à utiliser les locaux de façon responsable et écologique pour éviter des consommations abusives d'énergie (éteindre les lumières de salles inutilisées, fermer les robinets, etc.).

# **Article 3 : Discipline générale**

3.1 Horaires de formation

- Les stagiaires doivent se conformer aux horaires fixés et communiqués au préalable par l'organisme de formation. Le non-respect de ces horaires peut entraîner des sanctions. Sauf circonstances exceptionnelles, les stagiaires ne peuvent s'absenter pendant les heures de stage.

3.2 Absences, retards ou départs anticipés

- En cas d'absence, de retard ou de départ avant l'horaire prévu, les stagiaires doivent avertir l'organisme de formation et s'en justifier.

L'organisme de formation informe immédiatement le financeur (employeur, administration, OPCA, Région, Pôle emploi…) de cet évènement.

Tout évènement non justifié par des circonstances particulières constitue une faute passible de sanctions disciplinaires.

De plus, conformément à l'article R6341-45 du Code du travail, le stagiaire – dont la rémunération est prise en charge par les pouvoirs publics – s'expose à une retenue sur sa rémunération de stage proportionnelle à la durée de l'absence.

#### 3.3. Formalisme attaché au suivi de la formation

- Le stagiaire est tenu de renseigner la feuille d'émargement au fur et à mesure du déroulement de l'action. Il peut lui être demandé de réaliser un bilan de la formation.

### **Article 4 : Contrôle des connaissances, obtention du diplôme**

4-1 Délivrance des diplômes

- Les diplômes sont délivrés dans les conditions définies par les arrêtés et par les conditions des dossiers d'habilitation ministérielle.
- Les conditions de validation des diplômes et les modalités de contrôle de connaissances sont présentées et distribuées aux stagiaires dès le début de la formation par le responsable de la formation.

### **Article 5 : Sanctions**

Tout manquement du stagiaire à l'une des prescriptions du présent règlement intérieur, aux dispositions législatives et réglementaires, aux décisions prises en application de l'article R. 712-1 du code de l'éducation, ou le fait de se livrer à des actions susceptibles de troubler l'ordre public pourra faire l'objet d'une procédure disciplinaire à l'initiative du président de l'université.

Tout agissement considéré comme fautif pourra, en fonction de sa nature et de sa gravité, faire l'objet de l'une ou l'autre des sanctions prévues à l'article R811-11 :

1° L'avertissement ;

2° Le blâme ;

3º L'exclusion de l'établissement pour une durée maximum de cinq ans. Cette sanction peut être prononcée avec sursis si l'exclusion n'excède pas deux ans ;

4° L'exclusion définitive de l'établissement ;

5° L'exclusion de tout établissement public d'enseignement supérieur pour une durée maximum de cinq ans ;

6° L'exclusion définitive de tout établissement public d'enseignement supérieur.

Toute sanction prévue au présent article et prononcée dans le cas d'une fraude ou d'une tentative de fraude commise à l'occasion d'une épreuve de contrôle continu, d'un examen ou d'un concours entraîne, pour l'intéressé, la nullité de l'épreuve correspondante. L'intéressé est réputé avoir été présent à l'épreuve sans l'avoir subie. La juridiction disciplinaire décide s'il y a lieu de prononcer, en outre, à l'égard de l'intéressé la nullité du groupe d'épreuves ou de la session d'examen ou du concours.

# **Article 6 : Entretien préalable à une sanction et procédure**

Aucune sanction ne peut être infligée au stagiaire sans que celui-ci ne soit informé dans le même temps et par écrit des griefs retenus contre lui. Lorsque l'organisme de formation envisage une prise de sanction, il convoque le stagiaire par lettre recommandée avec accusé de réception ou remise à l'intéressé contre décharge en lui indiquant l'objet de la convocation, la date, l'heure et le lieu de l'entretien, sauf si la sanction envisagée n'a pas d'incidence sur la présence du stagiaire pour la suite de la formation.

Au cours de l'entretien, le stagiaire a la possibilité de se faire assister par une personne de son choix, stagiaire ou salarié de l'organisme de formation. La convocation mentionnée à l'article précédent fait état de cette faculté. Lors de l'entretien, le motif de la sanction envisagée est indiqué au stagiaire : celui-ci a alors la possibilité de donner toute explication ou justification des faits qui lui sont reprochés.

Lorsqu'une mesure conservatoire d'exclusion temporaire à effet immédiat est considérée comme indispensable par l'organisme de formation, aucune sanction définitive relative à l'agissement fautif à l'origine de cette exclusion ne peut être prise sans que le stagiaire n'ait été au préalable informé des griefs retenus contre lui et, éventuellement, qu'il ait été convoqué à un entretien et ait eu la possibilité de s'expliquer devant une commission de discipline.

La sanction ne peut intervenir moins d'un jour franc ni plus de 15 jours après l'entretien où, le cas échéant, après avis de la commission de discipline.

Elle fait l'objet d'une notification écrite et motivée au stagiaire sous forme d'une lettre recommandée, ou d'une lettre remise contre décharge. L'organisme de formation informe concomitamment l'employeur, et éventuellement l'organisme paritaire prenant à sa charge les frais de formation, de la sanction prise.

# **Article 7 : Représentation des stagiaires**

Lorsqu'un stage a une durée supérieure à 500 heures, il est procédé à l'élection d'un délégué titulaire et d'un délégué suppléant en scrutin uninominal à deux tours. Tous les stagiaires sont électeurs et éligibles, sauf les détenus admis à participer à une action de formation professionnelle.

L'organisme de formation organise le scrutin qui a lieu pendant les heures de formation, au plus tôt 20 heures, au plus tard 40 heures après le début du stage. En cas d'impossibilité de désigner les représentants des stagiaires, l'organisme de formation dresse un PV de carence qu'il transmet au préfet de région territorialement compétent.

Les délégués sont élus pour la durée de la formation. Leurs fonctions prennent fin lorsqu'ils cessent, pour quelque cause que ce soit de participer à la formation.

Si le délégué titulaire et le délégué suppléant ont cessé leurs fonctions avant la fin de la session de formation, il est procédé à une nouvelle élection dans les conditions prévues aux articles R.6352-9 à R.6352-12.

Les représentants des stagiaires font toute suggestion pour améliorer le déroulement des stages et les conditions de vie des stagiaires dans l'organisme de formation. Ils présentent toutes les réclamations individuelles ou collectives relatives à ces matières, aux conditions d'hygiène et de sécurité et à l'application du règlement intérieur.

#### **Article 8 :**

Un exemplaire du présent règlement est remis à chaque stagiaire avant toute inscription définitive. Ce règlement intérieur est disponible sur le site internet de l'IUT Bordeaux Montaigne.